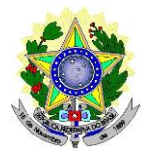

## **MINISTÉRIO DA EDUCAÇÃO SECRETARIA DE EDUCAÇÃO PROFISSIONAL E TECNOLÓGICA INSTITUTO FEDERAL DE EDUCAÇÃO, CIÊNCIA E TECNOLOGIA DO RIO GRANDE DO NORTE** *CAMPUS* **AVANÇADO NATAL - ZONA LESTE (EDUCAÇÃO A DISTÂNCIA)**

## **EDITAL Nº 09/2019**-**DG/ZL/IFRN PROCESSO SELETIVO SIMPLIFICADO PARA CONTRATAÇÃO TEMPORÁRIA DE BOLSISTA PROFESSOR MEDIADOR A DISTÂNCIA**

O Diretor Geral do *Campus* Avançado Natal-Zona Leste do Instituto Federal de Educação, Ciência e Tecnologia do Rio Grande do Norte (IFRN), no uso das atribuições conferidas pela Portaria nº 391/2019- RE/IFRN, faz saber aos interessados que estão abertas as inscrições para o Processo Seletivo Simplificado para atuar como bolsista **Professor Mediador à Distância** do **Curso de Especialização em Práticas Assertivas em Didática e Gestão da Educação Profissional Integrada à Educação de Jovens e Adultos (Pós-graduação** *Lato Sensu***), na modalidade a distância**.

### **DAS DISPOSIÇÕES PRELIMINARES**

1. A presente seleção será regida por este edital e será executada pelo Instituto Federal de Educação, Ciência e Tecnologia do Rio Grande do Norte - IFRN – *Campus* Avançado Natal – Zona Leste (EaD), através de Comissão de Seleção local instituída pela Direção Geral do Campus.

#### **DOS REQUISITOS**

- 2. O candidato para atuar como PROFESSOR MEDIADOR À DISTÂNCIA, tem como requisitos obrigatórios:
	- 2.1. Comprovar experiência mínima de 01 (um) ano como docente;
	- 2.2. Possuir a formação básica requerida conforme descrita no QUADRO I;
	- 2.3. Ter nacionalidade brasileira ou portuguesa e, em caso de nacionalidade portuguesa, estar amparado pelo estatuto de igualdade entre brasileiros e portugueses, com reconhecimento de gozo de direitos políticos, nos termos do § 1º do art. 12 da Constituição Federal;
	- 2.4. Em caso de candidato estrangeiro, este deverá ter visto de permanência em território nacional, que permita o exercício de atividade laborativa no Brasil;
	- 2.5. Estar em dia com as obrigações eleitorais, em caso de candidato brasileiro;
	- 2.6. Apresentar Certificado de Reservista ou de Dispensa de Incorporação, em caso de candidato brasileiro do sexo masculino;
	- 2.7. Não estar impedido de receber bolsa no momento da assinatura do Termo de Compromisso do Bolsista;
	- 2.8. Ter habilidade e conhecimentos para utilizar as tecnologias da informação e da comunicação;
	- 2.9. Ter acesso frequente à Internet;
	- 2.10. Possuir, **preferencialmente**, experiência na modalidade de educação a distância.
	- 2.11.Ter disponibilidade para cumprir o cronograma de atividades e para participar de reuniões pedagógicas presenciais semanais ou quando convocado no *Campus* Avançado Natal-Zona Leste (EAD);
	- 2.12.Tenha anexado toda documentação exigida no item 7.6, no ato da inscrição.

## **DAS ATRIBUIÇÕES DO BOLSISTA**

3. Atribuições específicas para PROFESSOR MEDIADOR A DISTÂNCIA:

- 3.1. Apresentar as seguintes competências: capacidade de redigir, capacidade de síntese, capacidade no uso de tecnologias midiáticas; ter habilidades pessoais como criatividade, pontualidade, comprometimento e capacidade de trabalhar em equipe;
- 3.2. Estabelecer e promover contato permanente com os alunos de forma coletiva e individualizada a distância;
- 3.3. Exercer as atividades típicas de tutoria;
- 3.4. Acompanhar as atividades do Ambiente Virtual de Aprendizagem AVA;
- 3.5. Mediar a comunicação de conteúdos entre o professor e o cursista;
- 3.6. Colaborar com o professor formador nas atividades e discussões teóricas desenvolvidas na plataforma de aprendizagem;
- 3.7. Assistir aos alunos nas atividades do curso;
- 3.8. Elaborar, juntamente com o professor formador, os relatórios de regularidade dos alunos;
- 3.9. Elaborar, juntamente com o professor formador, os relatórios de desempenho dos alunos nas atividades desenvolvidas;
- 3.10.Elaborar e corrigir, juntamente com o professor formador, as atividades avaliativas;
- 3.11. Participar de reuniões pedagógicas, quando convocado;
- 3.12. Participar dos eventos presenciais nos polos, quando necessário.
- 4. As atividades deverão ser realizadas em 10 (dez) horas semanais, no Ambiente Virtual de Aprendizagem distribuídas, proporcionalmente, durante os dias úteis da semana para acompanhamento diário dos alunos, exceto em dias não letivos; e, presencialmente no polo do *Campus* Natal-Zona Leste (EAD) do IFRN, quando convocado para reuniões, oficinas, capacitações, entre outras atividades presenciais.

## **DAS VAGAS**

- 5. Este edital contempla 10 (Dez) vagas mais cadastro de reserva para PROFESSOR MEDIADOR A DISTÂNCIA para atuar na disciplina de Organização e Normas Aplicadas à Administração, Planejamento e Avaliação Institucional do Curso de Especialização em Práticas Assertivas em Didática e Gestão da Educação Profissional Integrada à Educação de Jovens e Adultos (pós-graduação *lato sensu*), na modalidade a distância, distribuídas conforme o QUADRO I - VAGAS.
	- 5.1. As vagas serão ocupadas a partir da necessidade de contratação e/ou interesse do IFRN *Campus* Avançado Natal-Zona Leste (EAD).
	- 5.2. As vagas serão preenchidas pelos candidatos com maior pontuação, seguindo a ordem de classificação.
	- 5.3. A critério da Direção do *Campus* Avançado Natal-Zona Leste (EAD) os candidatos habilitados nesse edital poderão ser aproveitados nos demais módulos do curso.
	- 5.4. Quadro de disciplinas do curso:

| <b>Disciplina</b>                                                                                     | Carga<br>Horária | <b>Requisitos Mínimos</b>                                                                                                    | Vagas                                 | Polo                                         |
|----------------------------------------------------------------------------------------------------|------------------|----------------------------------------------------------------------------------------------------|---------------------------------------|----------------------------------------------|
| Organização e<br>Normas Aplicadas<br>à Administração,<br>Planejamento e<br>Avaliação<br>Institucional | 30 horas         | Graduação em Pedagogia com pós-<br>graduação na área de Gestão<br>Educacional, Gestão Pública ou<br>Administração<br>ou<br>Graduação em Gestão Pública ou<br>Administração com pós-graduação na<br>área de Educação | $10 + \text{cadastro}$<br>de reserva. | Campus Avançado<br>Natal-Zona Leste<br>(EAD) |

**QUADRO I – DISCIPLINA, REQUISITO E VAGAS**

#### **DAS INSCRIÇÕES**

6. A inscrição do candidato será feita exclusivamente via INTERNET, no **Portal do Candidato**, por meio do sítio do Sistema Gestor de Concursos (SGC) do IFRN [\(http://processoseletivo.ifrn.edu.br\)](http://processoseletivo.ifrn.edu.br/), no período de **04 de Julho de 2019, a partir das 14h00min, a 09 de julho de 2019, até 17h00min**, horário local.

- 6.1. Para se cadastrar no **Portal do Candidato** é **OBRIGATÓRIO** que o candidato possua conta de e-mail ativa. A conta de e-mail é imprescindível para ativação do cadastro do candidato e para o resgate de senha de acesso.
- 6.2. Não haverá cobrança de taxa de inscrição para o referido processo.
- 7. No **Portal do Candidato** o solicitante terá apenas um único cadastro para gerenciar todas as suas inscrições em editais no IFRN. Para proceder sua inscrição devem ser seguidos os seguintes procedimentos:
	- 7.1. **Caso o candidato ainda não tenha criado seu cadastro**, deverá acessar o sítio do Sistema Gestor de Concursos (SGC) do IFRN [\(http://processoseletivo.ifrn.edu.br\)](http://processoseletivo.ifrn.edu.br/) e realizar os procedimentos I e II, conforme descritos a seguir:

#### I. **Criação do Cadastro no Portal do Candidato:**

- a. escolher, no menu superior, a opção **Entrar;**
- b. no formulário de acesso ao sistema escolher a opção **Criar uma nova conta;**
- c. preencher os dados solicitados corretamente e só então escolher a opção **Enviar;**
- d. será enviada uma mensagem para o e-mail cadastrado, no qual, através do link recebido, o candidato **deverá** acessar o sistema e **ativar sua conta de usuário** (o candidato terá o prazo máximo de 2 (duas) horas para realizar a ativação de sua conta, caso contrário, terá que realizar um novo cadastro).

#### II. **Inscrição no Processo Seletivo:**

- a. escolher, no menu superior do SGC, a opção **Entrar;**
- b. preencher corretamente seu CPF e senha e confirmar clicando em **Submeter;**
- c. na caixa **Inscrições** selecionar o concurso ao qual deseja concorrer clicando em **Acesse;**
- d. escolher uma das ofertas de curso listados na caixa **Ofertas;**
- e. uma vez escolhido o curso, iniciar a inscrição escolhendo a opção **Realizar inscrição;**
- f. preencher corretamente os dados solicitados e enviar o questionário clicando em **Enviar.**
- 7.2 O procedimento anterior irá gerar um número de inscrição e uma tela de confirmação de dados. Leia atentamente todos os dados apresentados e, caso estejam corretos, marque positivamente o campo *Declaro que os dados acima estão corretos* e confirme clicando em *Confirmar os dados acima* (caso alguma informação não esteja correta, retorne para a página de preenchimento do questionário e corrija).
	- 7.2.1 A tela de confirmação apresentará os dados informados pelo candidato no momento da inscrição.
- 7.3 No formulário de inscrição, será obrigatório informar o número de documento de identidade e do CPF **do próprio candidato.**
- 7.4 No ato da inscrição, será gerado um código de segurança que permite identificar se as informações constantes na página de confirmação de dados são autênticas.
- 7.5 **Caso o candidato já possua cadastro no SGC, deverá acessar o sítio do Sistema Gestor de Concursos (SGC) do IFRN [\(http://processoseletivo.ifrn.edu.br\)](http://processoseletivo.ifrn.edu.br/) e realizar apenas o procedimento II do item 7.1.**
- 7.6 Após terminar o preenchimento do formulário será apresentada a área da inscrição, onde deve ser selecionada a aba **Upload de Arquivos** e anexar em cada campo específico do formulário de inscrição, **em formato pdf com tamanho limite de 2 MB por arquivo, obrigatoriamente**, cópia de todos os documentos especificados a seguir:
	- a) Documento de identidade com foto;
	- b) Diplomas, certidões ou declarações (frente e verso) de conclusão dos cursos que atendam aos requisitos mínimos constantes no ANEXO I – VAGAS;
	- c) Comprovações de títulos e experiências a serem considerados nos critérios do QUADRO II;
	- d) Comprovante de experiência mínima de 01 (um) ano como docente.
	- e) Curso de formação para atuação em EaD, com no mínimo 120h ou declaração de experiência mínima de um semestre letivo como professor em disciplinas na modalidade EAD.
- 7.7 **A anexação ou exclusão de documentos estará disponível para os candidatos APENAS durante o período de inscrição previsto no item 6 deste Edital.**
	- 7.7.1 Não serão aceitos, em qualquer tempo, documentos enviados por meio de e-mail, fax, correios e/ou por procuração.
- 7.8 Na aba **Upload de Arquivos**, o candidato poderá anexar mais de um arquivo por tipo de documento, identificando-os no campo de observação (Exemplo: Currículo 1 – Especialização; Currículo 2 – Comprovação de atividade profissional).
- 7.9 Na aba **Upload de Arquivos** o candidato deverá visualizar os documentos enviados, pois serão desconsiderados para pontuação arquivos em condições ilegíveis ou, em casos específicos, o indeferimento de inscrição do candidato.
- 8. **O candidato é único e exclusivamente responsável pelas informações prestadas no formulário de inscrição.**
	- 8.1. O candidato terá direito a realizar apenas uma única inscrição neste Processo Seletivo.
	- 8.2. A documentação que não estiver legível não será considerada, podendo levar o candidato à desclassificação do processo seletivo ou à não pontuação do item classificatório.
	- 8.3. As informações que não estiverem devidamente comprovadas não serão consideradas para efeitos de pontuação na avaliação de títulos e experiência.
- 9. **O IFRN não se responsabiliza pela não efetivação da inscrição devido a quaisquer motivos de ordem técnica dos computadores, falhas de comunicação, congestionamento das linhas de comunicação, procedimento indevido do candidato, bem como por outros fatores que impossibilitem a transferência de dados, sendo de responsabilidade exclusiva do candidato acompanhar a situação de sua inscrição.**
- 10. Serão considerados documentos de identificação, para efeito de inscrição, um dos documentos a seguir, com: Carteira de Identidade (expedida pelas Secretarias de Segurança Pública ou pelas Forças Armadas, Polícias Militares, Ordens ou Conselhos que, por lei federal, tenha validade como documento de identidade), Carteira Profissional, Passaporte ou Carteira de Habilitação na forma da Lei nº 9.503/97.
- 11. Os portadores de diploma de nível superior, obtido no exterior, devem ter o respectivo diploma revalidado oficialmente.
- 12. Se apresentar documentos em língua estrangeira, estes deverão estar visados pela autoridade consular brasileira no país de origem e acompanhados da respectiva tradução oficial.
- 13. Será eliminado do Processo Seletivo, sem prejuízo das sanções penais cabíveis, o candidato que, em qualquer tempo:
	- a) cometer falsidade ideológica com prova documental;
	- b) utilizar-se de procedimentos ilícitos, devidamente comprovados por meio eletrônico, estatístico, visual ou grafológico;
	- c) burlar ou tentar burlar quaisquer das normas definidas neste Edital;
	- d) dispensar tratamento inadequado, incorreto ou descortês a qualquer pessoa envolvida no Processo Seletivo; ou,
	- e) perturbar, de qualquer modo, a ordem dos trabalhos relativos ao Processo Seletivo.
- 14. Sob qualquer pretexto, não será aceita:
	- 14.1.Inscrição por meio de correspondência postal ou e-mail;
	- 14.2.Complementação de documentação após o período da inscrição, seja eletronicamente ou em papel, para efeitos de inscrição ou prova de títulos.

## **DA SELEÇÃO E DA CLASSIFICAÇÃO**

- 15. O Processo Seletivo será conduzido por uma Comissão de Seleção designada pela Direção-Geral do *Campus* Avançado Natal-Zona Leste (EAD) do IFRN.
- 16. O preenchimento das vagas por área e polo, dar-se-á através de processo classificatório e eliminatório e será realizado por meio de **Avaliação de Títulos e Experiência**.
	- 16.1.Candidatos que obtiverem nota inferior a **20 pontos** na **Avaliação de Títulos e Experiência serão eliminados do processo seletivo**.
- 16.2. A **Nota Final** do candidato será obtida através do somatório das notas da **Avaliação de Títulos e Experiência.**
- 17. A classificação do Processo Seletivo obedecerá a ordem decrescente do total de pontos obtidos na **Nota Final** dos candidatos.
- 18. Para efeito da **Avaliação de Títulos e Experiência**, considerar-se-ão os documentos especificados no **QUADRO II** a seguir:

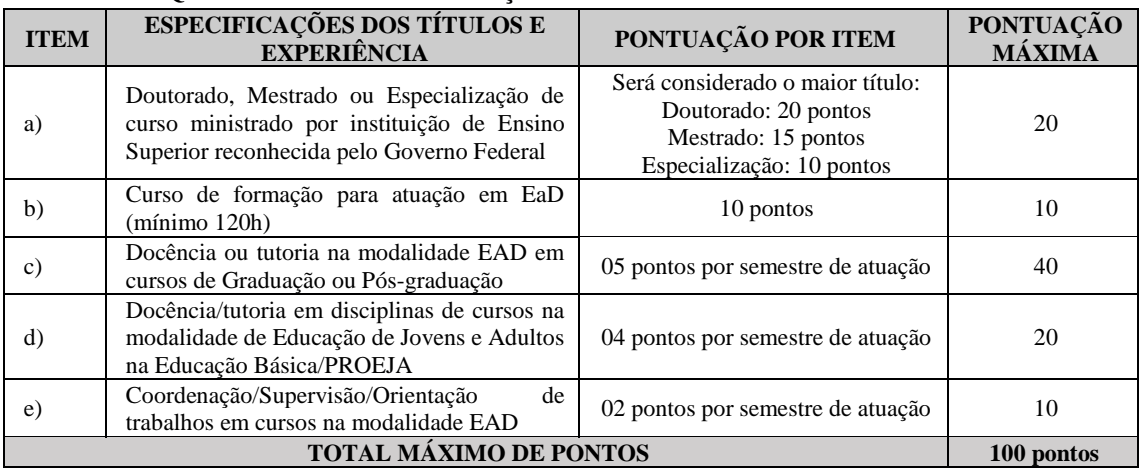

#### **QUADRO II – ESPECIFICAÇÕES DOS TÍTULOS E EXPERIÊNCIA**

- 18.1. Observações sobre comprovações de títulos e experiência:
	- 18.1.1.Para comprovação do Título de Doutorado ou Mestrado, será aceito diploma ou declaração de conclusão emitido(s) pela instituição pública ou privada de ensino. Só será considerada a pontuação da maior titulação.
	- 18.1.2.Para comprovação do Curso de Formação para atuação em EAD, item "b", só será(ão) aceito(s) certificado(s) ou declaração(ões) emitida(s) por instituição(ões) pública(s) ou privada(s) de ensino.
	- 18.1.3.Para comprovação de docência/tutoria, itens "c" e "d", só será(ão) aceita(s) declaração(ões) emitida(s) pela(s) instituição(ões) pública(s) ou privada(s) de ensino em que conste(m) a(s) disciplina(s) ministrada(s). Uma mesma experiência não pode ser utilizada cumulativamente para pontuação nos itens "c" e "d".
	- 18.1.4.Para comprovação da "Coordenação/supervisão/orientação em cursos na área de Educação de Jovens e Adultos", item "e", só será(ão) aceita(s) declaração(ões) em que conste(m) discriminado(s) o tempo de experiência em semestres.
- 18.2. Não haverá, sob qualquer hipótese, inscrição provisória, condicional ou com documentação incompleta.
- 19. Na hipótese de igualdade no total de pontos entre os candidatos, adotar-se-ão, na sequência a seguir, os seguintes critérios para o desempate
	- 19.1. Maior pontuação do item "c" referente a "Docência/tutoria na área da disciplina que está concorrendo em cursos de graduação ou pós-graduação", do QUADRO II.
	- 19.2. Maior pontuação do item "d" referente a "Docência/tutoria em disciplinas de cursos na modalidade de Educação de Jovens e Adultos" do QUADRO II.
	- 19.3. Maior idade.

#### **DOS RESULTADOS**

- 20. O **Resultado Preliminar da Avaliação de Títulos e Experiência** estará disponível no *Portal do Candidato,* <http://processoseletivo.ifrn.edu.br/,> a partir do dia **16 de Julho de 2019**.
- 21. O **Resultado Final** do processo seletivo será divulgado a partir do dia **23 de Julho de 2019**, no site do *Campus* Avançado Natal-Zona Leste (EAD)[: https://ead.ifrn.edu.br/portal/.](https://ead.ifrn.edu.br/portal/)

#### **DOS RECURSOS**

- 22. Caberá recurso à Organização do Processo contra:
	- a) o **Resultado Preliminar da Avaliação de Títulos e Experiência**, no dia útil seguinte à sua divulgação.
- 23. Para interpor recurso contra o **Resultado Preliminar da Avaliação de Títulos e Experiência**, o candidato deverá, **no dia útil seguinte à sua publicação, no horário das 10h00min às 23h59min**, observar os seguintes procedimentos:
	- a) acessar o menu "*Minhas inscrições*", escolher o processo desejado e selecionar a opção *Recursos*;
	- b) preencher integralmente o Requerimento, de acordo com as instruções nele constantes;
	- c) enviar eletronicamente o Requerimento e imprimir o Comprovante de Solicitação.
	- 23.1. Os recursos sem a devida fundamentação, sem identificação ou interpostos por meio de e-mail, fax, correios e por procuração não serão analisados.
	- 23.2. Não será aceita documentação adicional para fundamentação do recurso.
	- 23.3. Admitir-se-á um único recurso por candidato.
	- 23.4. O resultado da análise do recurso contra o Resultado Preliminar da Avaliação de Títulos e Experiência será publicado a partir do **23 de Julho de 2019** na área do candidato da página do Sistema de Gestão de Concursos (SGC) do IFRN: [http://processoseletivo.ifrn.edu.br.](http://processoseletivo.ifrn.edu.br/)
	- 23.5.Em hipótese alguma será aceita revisão de recurso, recurso de recurso ou recurso do Resultado Preliminar da Avaliação de Títulos e Experiência.

#### **DA CAPACITAÇÃO**

24. Os candidatos aprovados neste processo seletivo deverão, OBRIGATORIAMENTE, participar de **Capacitação** no dia **25 de Julho de 2019**.

### **DA REMUNERAÇÃO**

- 25. A remuneração dos profissionais na função de PROFESSOR MEDIADOR A DISTÂNCIA será uma bolsa de **R\$ 1.500,00 (um mil e quinhentos reais) por disciplina de 30 (trinta) horas.**
	- 28.1 Pagamento será realizado após o envio do relatório de atividades de atuação na disciplina, validado pela Coordenação de Mediação do curso.

#### **DA CONTRATAÇÃO DOS SERVIÇOS**

- 26. A contratação e respectivos pagamentos de bolsas serão de responsabilidade da Fundação de Apoio à Educação e ao Desenvolvimento Tecnológico do RN – FUNCERN.
	- 29.1Para efetivação do contrato de trabalho o professor selecionado deverá apresentar:
		- a) Documento de identificação com foto;
		- b) Cadastro de Pessoa Física CPF;
		- c) Número de PIS ou PASEP;
		- d) Título de Eleitor acompanhado do comprovante de quitação eleitoral;
		- e) Certificado de quitação militar, para candidatos do sexo masculino;
		- f) Para servidores do IFRN, apresentação do **ANEXO IV – DECLARAÇÃO DA DIRETORIA/SETOR**, devidamente assinado.
- 27. Os candidatos aprovados serão convocados conforme oferta das disciplinas, considerando o calendário acadêmico do curso.
- 28. O professor poderá ser desligado deste programa, a qualquer tempo, por solicitação ou por descumprimento das atribuições.
- 29. O candidato que prestar informação falsa ou inexata, em qualquer documento, ainda que verificada posteriormente, será excluído do Processo Seletivo, e, caso tenha sido contratado, terá seu contrato rescindido e será gerada GRU para devolução das bolsas recebidas indevidamente.

### **DO INÍCIO DAS ATIVIDADES**

30. As atividades de PROFESSOR MEDIADOR A DISTÂNCIA iniciarão conforme calendário acadêmico do curso, após assinatura dos termos de compromisso junto à coordenação responsável pelo programa de fomento no IFRN.

#### **DOS IMPEDIMENTOS**

- 31. Servidores do IFRN que estejam afastados de suas atividades por qualquer tipo de licença, não poderão assumir a função de PROFESSOR MEDIADOR A DISTÂNCIA por meio desse processo seletivo.
- 32. O desenvolvimento das ações do *Campus* Avançado Natal-Zona Leste (EAD) não pode prejudicar a carga horária regular de atuação dos servidores ativos do IFRN.
- 33. Para cumprir as funções discriminadas é necessário o servidor ativo do IFRN ter disponibilidade equivalente à carga horária assumida, mediante apresentação do **ANEXO IV – DECLARAÇÃO DA DIRETORIA/SETOR**.
- 34. O PROFESSOR MEDIADOR A DISTÂNCIA, selecionado para lecionar no Curso de Especialização em Práticas Assertivas em Didática e Gestão da Educação Profissional Integrada à Educação de Jovens e Adultos (pós-graduação lato sensu), está VETADO de participar como PROFESSOR FORMADOR da mesma disciplina de atuação.

### **DAS DISPOSIÇÕES GERAIS**

- 35. A aprovação do candidato a professor não caracteriza vínculo empregatício com o IFRN, de acordo com o disposto no início deste Edital.
- 36. A aprovação no Processo Seletivo assegurará apenas a expectativa de direito à concessão da bolsa, ficando a concretização desse ato condicionada à observância das disposições legais pertinentes, do interesse e conveniência da administração da Direção Geral do *Campus* Avançado Natal-Zona Leste (EAD), obedecendo a rigorosa ordem de classificação.
- 37. A inexatidão ou irregularidade de informações, ainda que constatadas posteriormente, eliminará o candidato do Processo Seletivo, declarando-se nulos todos os atos decorrentes de sua inscrição.
- 38. A inscrição do candidato implicará o conhecimento destas normas e o compromisso de cumpri-las.
- 39. É de inteira responsabilidade do candidato acompanhar a publicação dos resultados do Processo Seletivo.
- 40. Em qualquer etapa do Processo Seletivo será excluído o candidato que utilizar meio fraudulento, ilícito, proibido ou atentar contra a disciplina no local de realização das inscrições ou avaliação de títulos.
- 41. Os casos omissos serão analisados pela Comissão de Seleção.

Natal, 01 de Julho de 2019.

José Roberto Oliveira dos Santos Diretor Geral *Pro Tempore* do *Campus* Avançado Natal-Zona Leste (EAD)

## **Anexo ao Edital nº. 09/2019-DG/ZL/IFRN ANEXO I - PREVISÃO DE CRONOGRAMA**

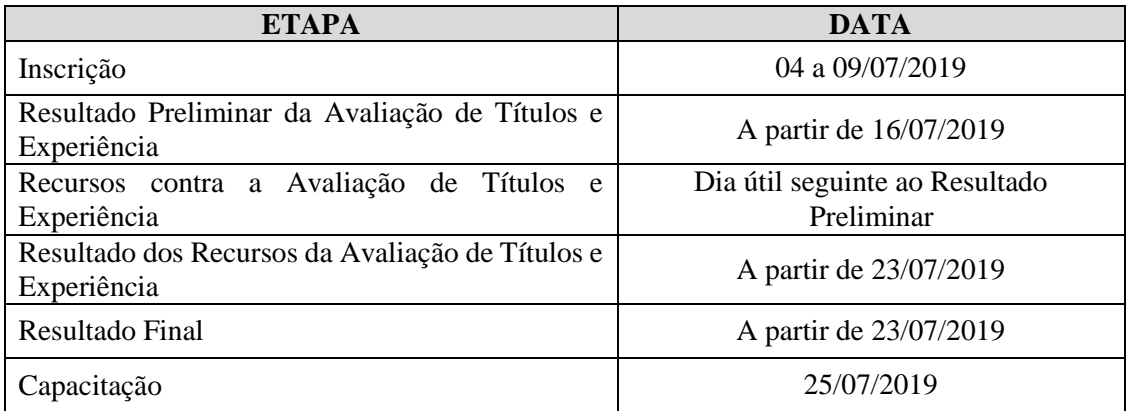

#### **Anexo ao Edital nº. 09/2019**-**DG/ZL/IFRN**

## **ANEXO II – DECLARAÇÃO DA DIRETORIA/SETOR**

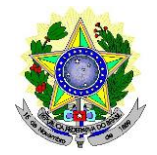

## MINISTÉRIO DA EDUCAÇÃO INSTITUTO FEDERAL DE EDUCAÇÃO, CIÊNCIA E TECNOLOGIA DO RIO GRANDE DO NORTE

## **DECLARAÇÃO DA DIRETORIA/SETOR AO QUAL O SERVIDOR ESTÁ VINCULADO**

Caso aprovado no processo de seleção, declaro não haver impedimentos legais nesta Diretoria/Setor para que o servidor(a)  $\overline{\phantom{a}}$ ocupante do cargo de \_\_\_\_\_\_\_\_\_\_\_\_\_\_\_\_\_\_\_\_\_\_\_\_\_\_\_\_\_\_\_\_\_\_\_\_\_\_\_\_\_\_\_, com carga horária semanal de \_\_\_\_\_ (h/a) neste Instituto Federal, concorrente a vaga de professor(a), especificada no Edital \_\_/2019- DG/ZL/IFRN, destinada a seleção de bolsista para atuar no Curso de Especialização em Práticas Assertivas em Didática e Gestão da Educação Profissional Integrada à Educação de Jovens e Adultos (pós-graduação lato sensu) no *Campus* Natal-Zona Leste (EAD) do IFRN, na condição de PROFESSOR MEDIADOR A DISTÂNCIA da disciplina Organização e Normas Aplicadas à Administração, Planejamento e Avaliação Institucional. Faz-se necessário salientar que é de inteira responsabilidade do(a) servidor(a), aqui mencionado, fazer o registro de entrada e saída (registrar o ponto via SUAP) através de leitura biométrica, utilizando sua matrícula de servidor(a) para as atividades regulares e a sua matrícula de prestador(a) de serviço (CPF) para as atividades no *Campus* Natal-Zona Leste (EAD).

 $(RN)$ ,  $\rule{1em}{0.15mm}$  de  $\rule{1em}{0.15mm}$  de  $\rule{1em}{0.15mm}$  de  $\rule{1em}{0.15mm}$ .

Chefe Imediato Matrícula

\_\_\_\_\_\_\_\_\_\_\_\_\_\_\_\_\_\_\_\_\_\_\_\_\_\_\_\_\_\_\_\_\_\_\_\_\_

## **Anexo ao Edital nº. 09/2019**-**DG/ZL/IFRN**

# **ANEXO III – ENDEREÇOS E HORÁRIOS DE ATENDIMENTO DO** *CAMPUS*

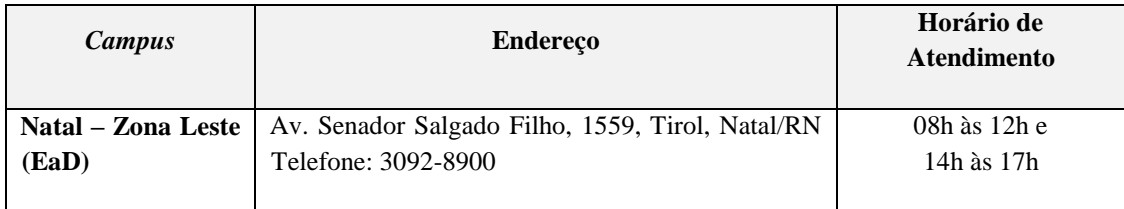